## **Adaptación de una Montura Polaris, Motor AR a DEC y Retículo Iluminado**

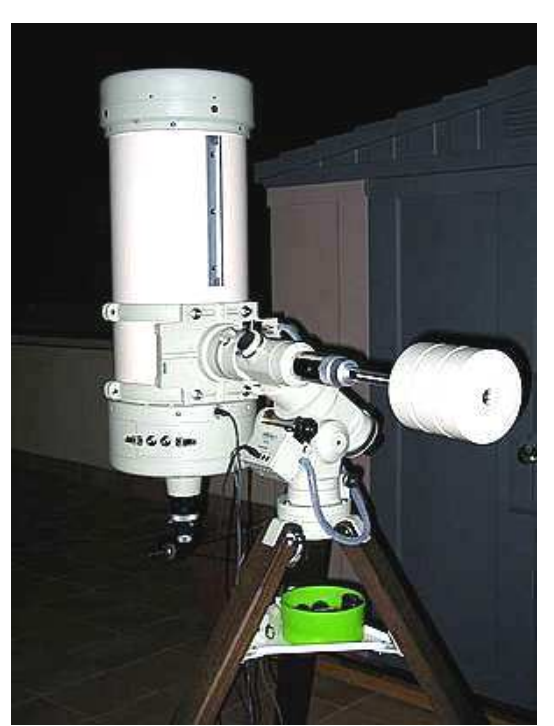

Oliver Christopher López, olichris26@hotmail.com Sociedad Venezolana de Aficionados a la Astronomía – Planetario Humboldt

> El año 1992 compre mi primer telescopio grande, un reflector de la marca Celestron de 6 pulgadas y 750 mm de distancia focal (f5). Este vino con una montura ecuatorial alemana Polaris, la cual venia con el modelo de 4,5 pulgadas y me trajo el motor de seguimiento. En el año 2002 lo acondicione para astrofotografía usando un telescopio reflector de 3 pulgadas como telescopio de seguimiento y vio primera luz en enero de 2003. A finales del año 2009 compre un telescopio reflector Orión de 80 mm y 400 mm de distancia focal y un telescopio reflector de 8 pulgadas, y pensé montar los tres telescopios en paralelo, a pesar de lo voluminoso del equipo, tras algunas pruebas me di cuenta que la montura podía soportar perfectamente el peso y funcionar en el modo de seguimiento, pero tenia un problema por resolver, los contrapesos que traía el telescopio reflector de 6 pulgadas eran absolutamente insuficientes. Después de desarmar una batería de automóvil para sacar las láminas de plomo y así construir un contrapeso más grande, me di cuenta de que necesitaba alrededor de 8 baterías para tal fin. como pase tiempo con los tres telescopios en paralelo sin poderlos subir a la montura pensé en una alternativa mas adecuada, opte por comprar varios contrapesos de los que venden en las tiendas de deporte para mancuerdas y solventar el problema, antes de comprarlos revise en Internet a ver si alguien había montado telescopios mas grandes en monturas diseñadas para telescopios mas pequeños, no encontré mucho, pero me di cuenta de que las monturas pueden soportar mucho mas peso para el cual fueron diseñadas y trabajar bien, En la imagen

izquierda se puede ver un telescopio **Newlon Takahashi de 300 mm** de sobre montura **NJP Temma 2.** Se puede notar que en apariencia la montura pequeña en relación el telescopio, tomando en cuenta que este posee también placa correctora.

Así comencé con el proceso de adaptación. Es importante tener en cuenta que las adaptaciones en el instrumental deben realizarse cuando en realidad son necesarias, y no hacerlas sin necesidad, ya que pueden llegar a ser muy severas en ciertos casos, por este motivo no merece la pena arriesgar los instrumentos en vano.

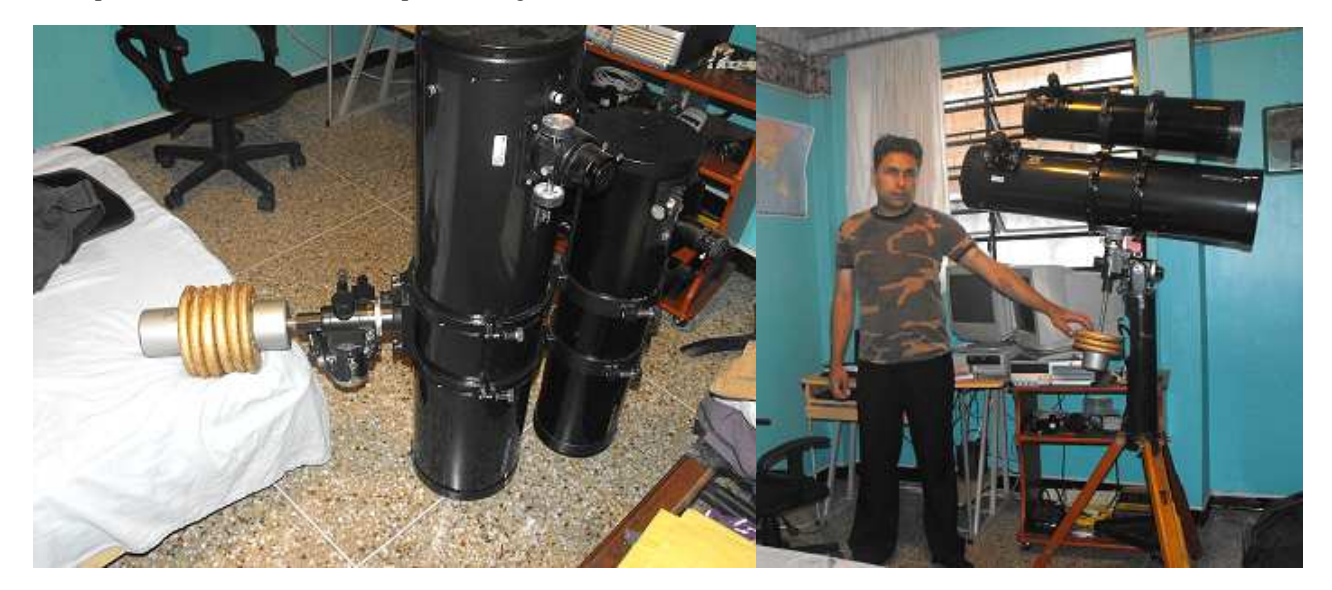

Lo primero fue hacer pruebas de la cantidad de discos necesarios para el perfecto equilibrio del instrumento, de lo contrario el motor de seguimiento no operaria adecuadamente y se quemaría en poco tiempo.

Luego mande a soldar los discos en una herrería, como los discos son de hierro colado necesitan electrodos especiales para la soldadura. Luego de terminado el trabajo con pintura spray plateada cubrir los contrapesos. Después de balancear el telescopio con todos los accesorios se comporto excelentemente. Entonces decidí que necesitaba un motor en declinación.

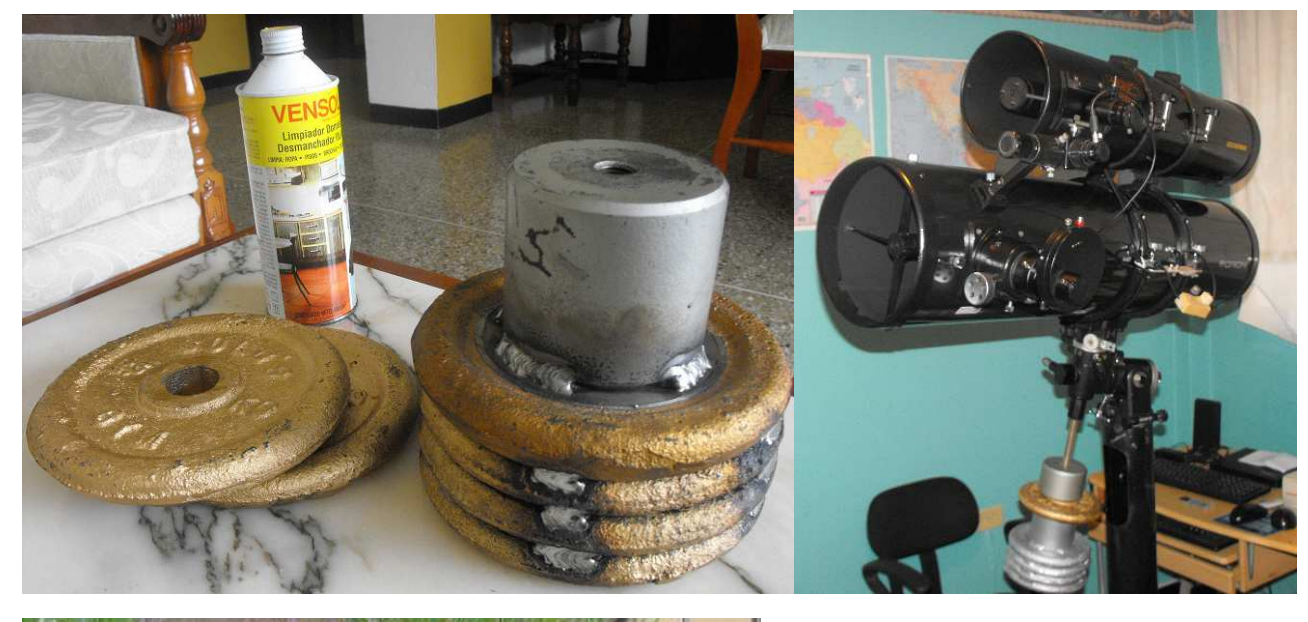

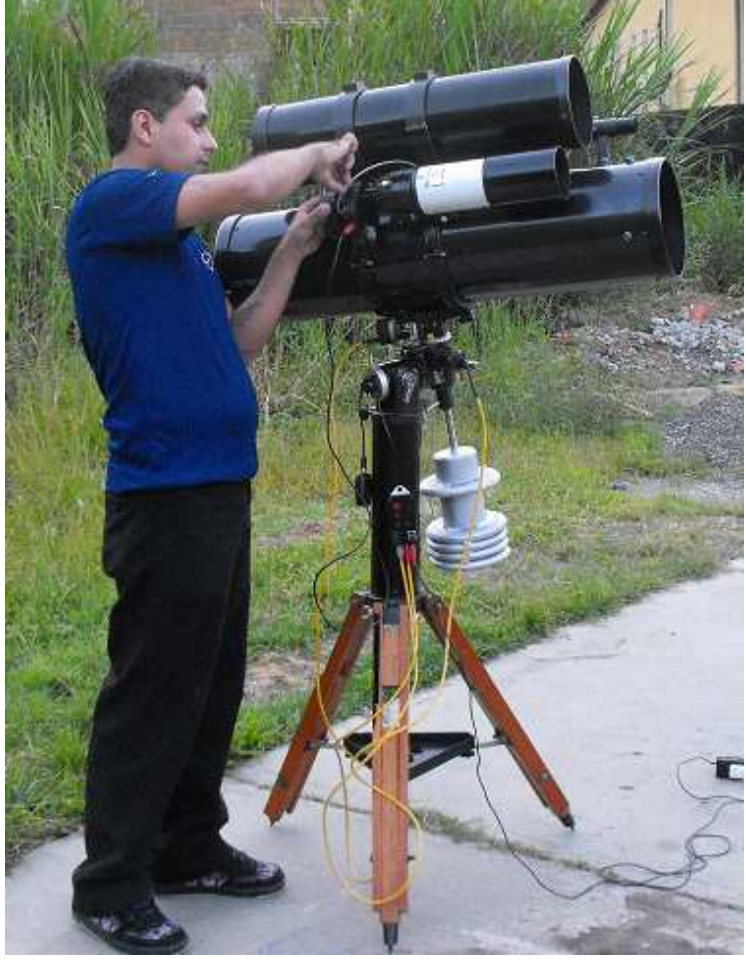

## **Adaptación de Motor AR AstroMaster Powerseeker para la Declinación**

Después de esta modificación hacia falta corrección motorizada el los dos ejes, porque el tamaño del instrumento montado hace imposible corregir la declinación manualmente en medio del seguimiento. Yo solo tenía el motor de seguimiento en AR.

Las imágenes muestran el<br>control del motor de control del motor de seguimiento de la montura, y el motor AstroMaster, el cual trae incorporado en el propio motor, los controles de encendido, cambio de dirección y el potenciómetro para regular la velocidad del motor.

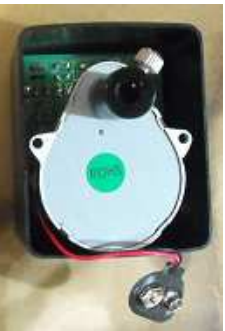

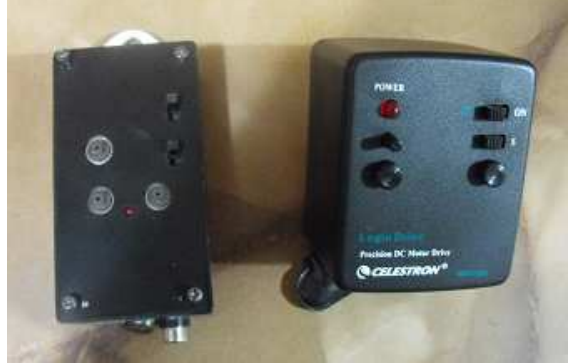

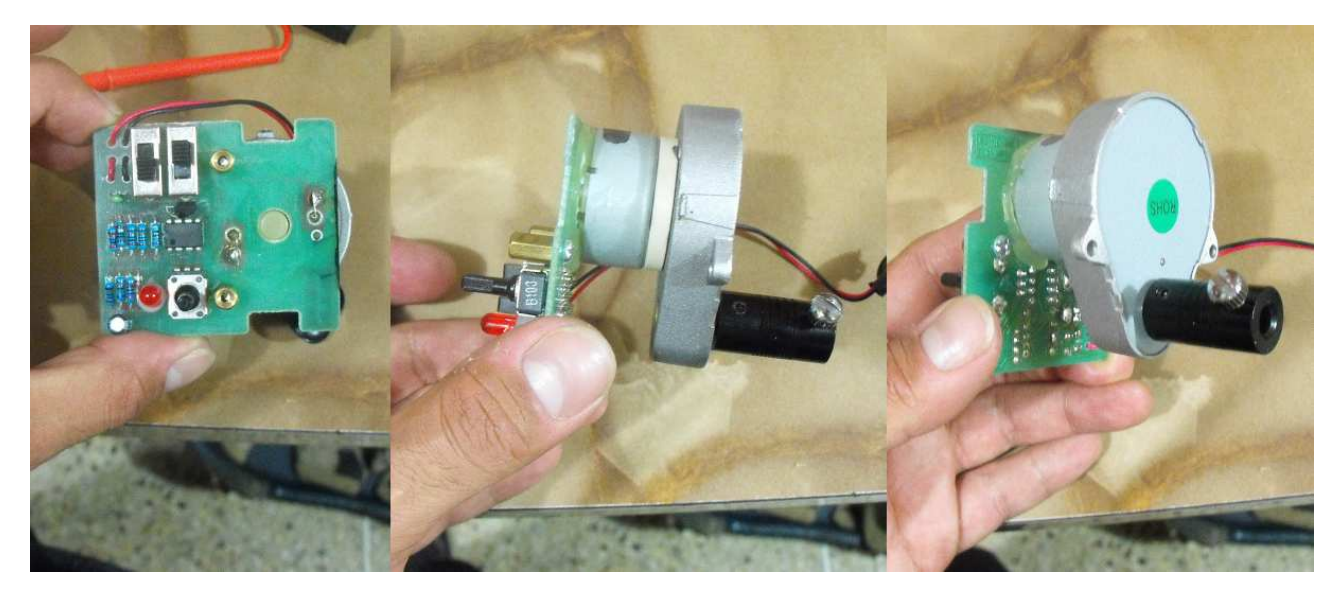

Lo primero fue desconetar los cables del motor paso a paso del circuito de control, y calentar el silicón con un cautín para despegar el motor de la placa, luego medir el tamaño de la baquelita para verificar que cabia en la carcasa del control del motor de AR. Habia un sobrante grande de baquelita que no permitia que entrara, pero esa zona no tenia pistas por donde pasaran conexiones (imágenes inferiores).

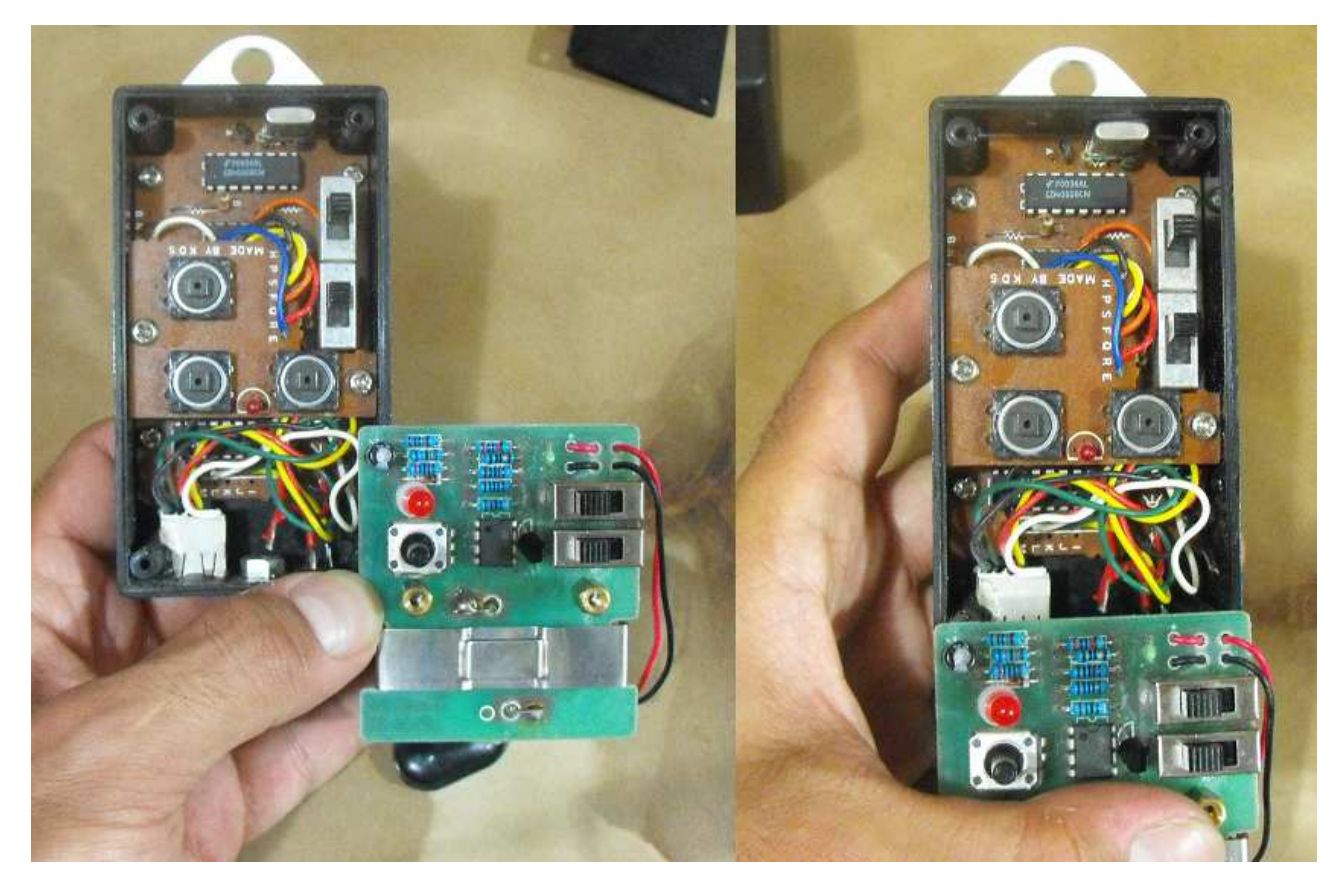

Luego de esto corte dicho sobrante con un dremer y un disco de cortar, y probe la alimentacion de energia del circuito. Por fortuna la mayoría de estos motores trabajan con 9 v, por lo que la misma alimentacion del control de AR sirvio para este nuevo motor.

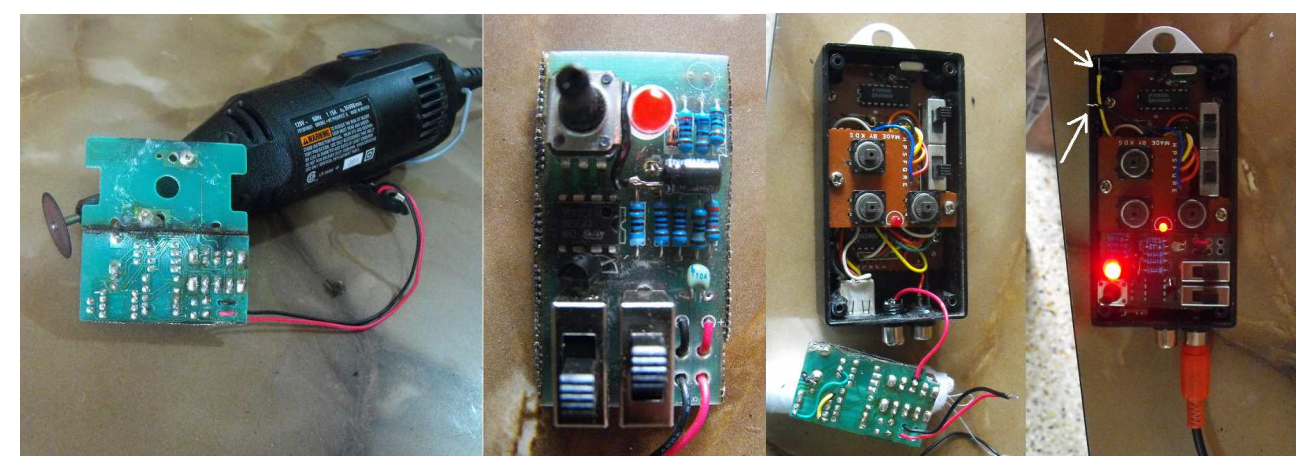

El motor AstroMaster Powerseeker como es monopolar, posee solo dos cables que van al motor, entonces coloque un plus RCA a la carcasa del control para así disponer de un cable que se pueda colocar y retirar a la hora de usarse, en la imagen inferior izquierda se puede ver este plus hembra. La imagen derecha muestra la baquelita del nuevo circulito insertada en el espacio de la carcasa.

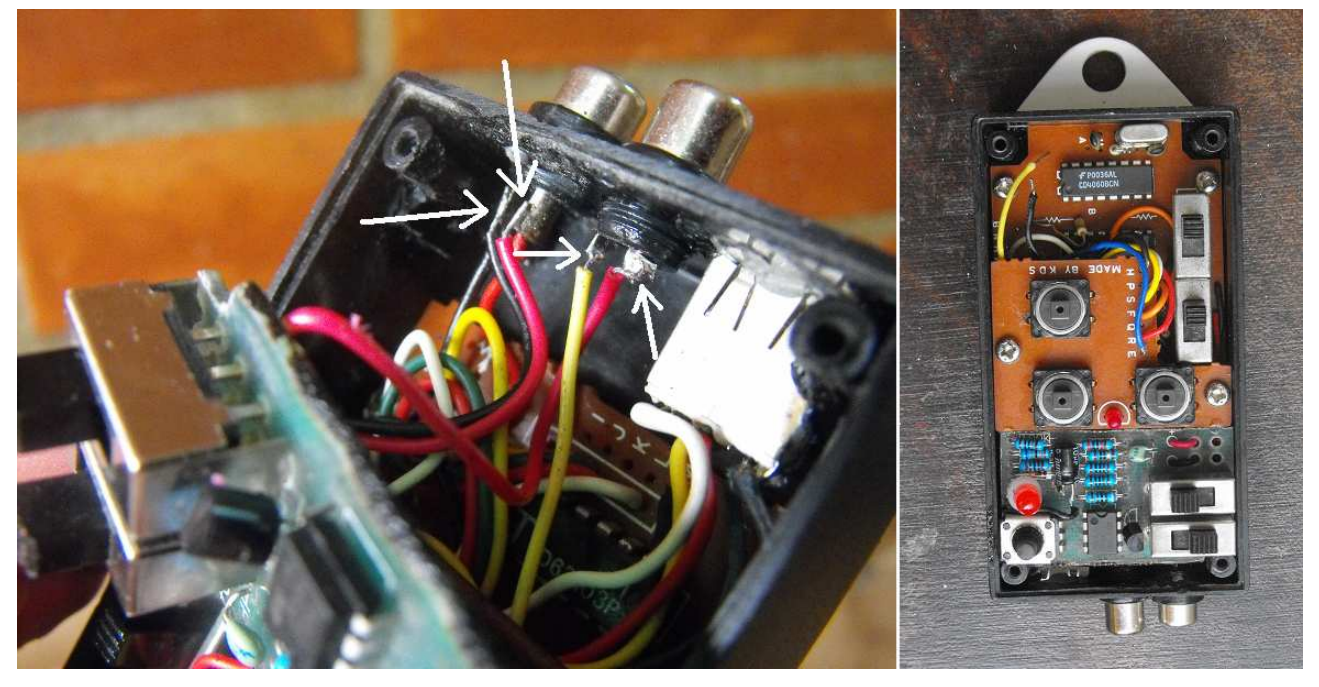

Pero como este motor esta diseñado para corregir la AR, no tiene pulsador para activarlo y desactivarlo, solo posee un interruptor para invertir la dirección de giro, y un potenciómetro para regular la velocidad de seguimiento. Por este motivo coloque un pulsador adicional a la carcasa que conecta uno de los cables que va desde el circuito hacia el motor. De este modo se puede activar el movimiento del motor al activar el pulsador, esto se puede ver en las imágenes de la página siguiente, donde se ve a la derecha el control una vez modificado.

Sin embargo quedaba otro punto importante, era adaptar el motor para mover el tornillo sin fin de la montura. Para esto probé las dos bases que traía el motor, que están diseñadas para dos modelos diferentes de monturas, la mas adecuada la mande a soldar el una pieza que hice con una bisagra de puerta (ver en la pagina siguiente) de esta manera se adaptaría a los agujeros de los que posee el motor para sujetarse.

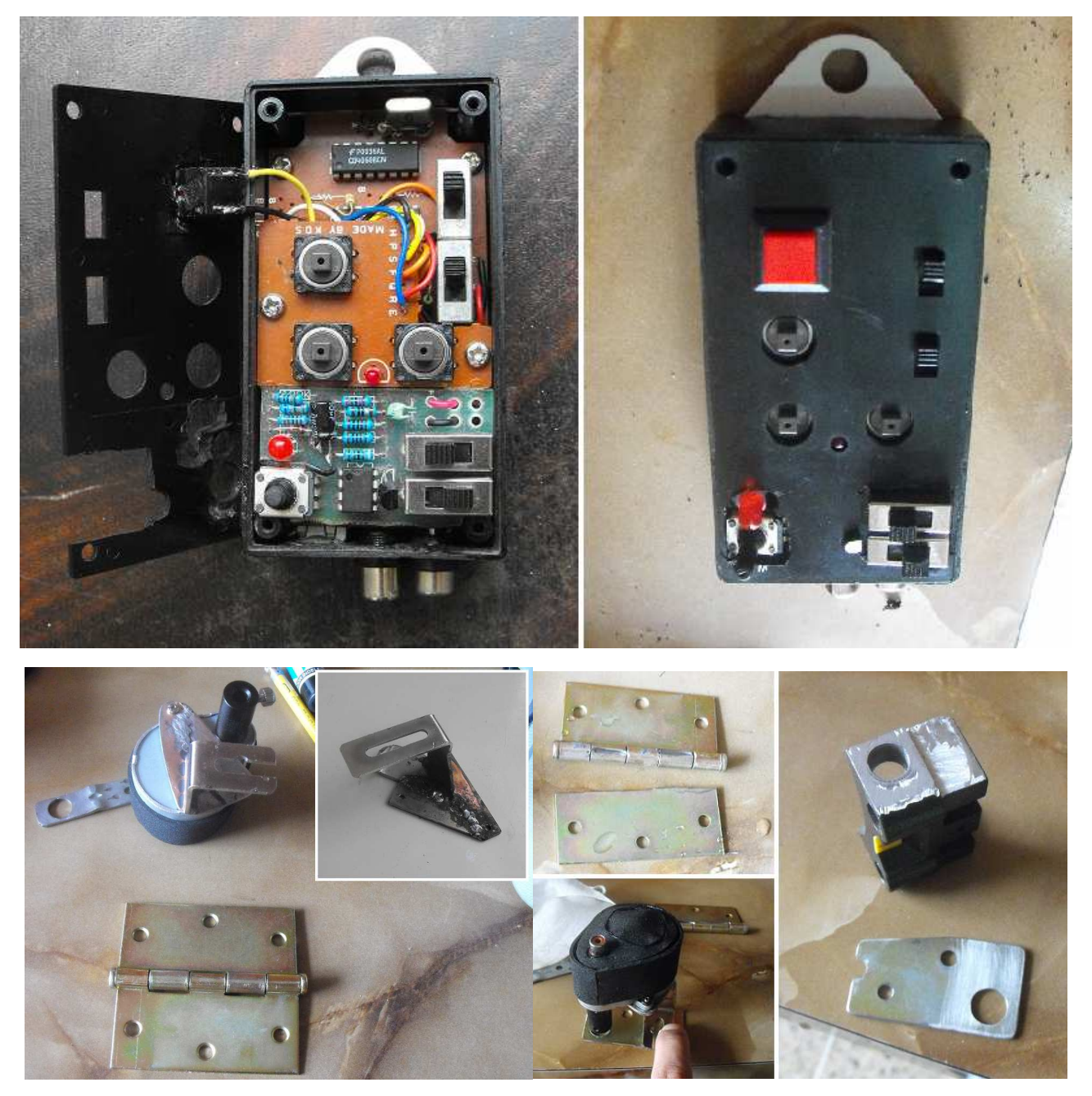

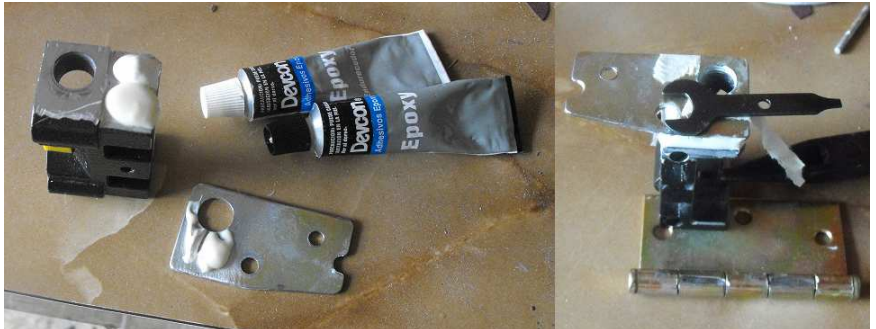

La otra parte de la bisagra la use para fabricar una pieza que quedaria fija a una parte de la montura, y alli se fijaria por medio de un tornillo con tuerca la nueva base del motor

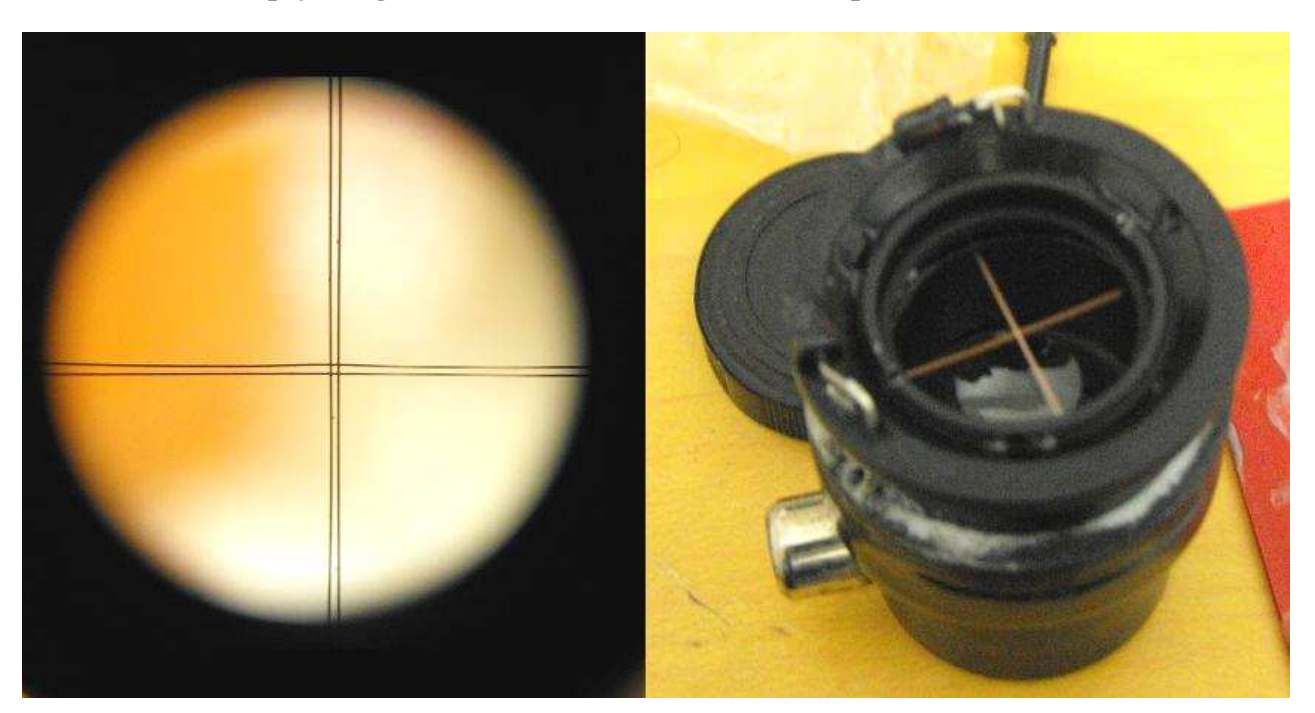

## **Espejo diagonal con doble Retículo iluminado para el Buscador**

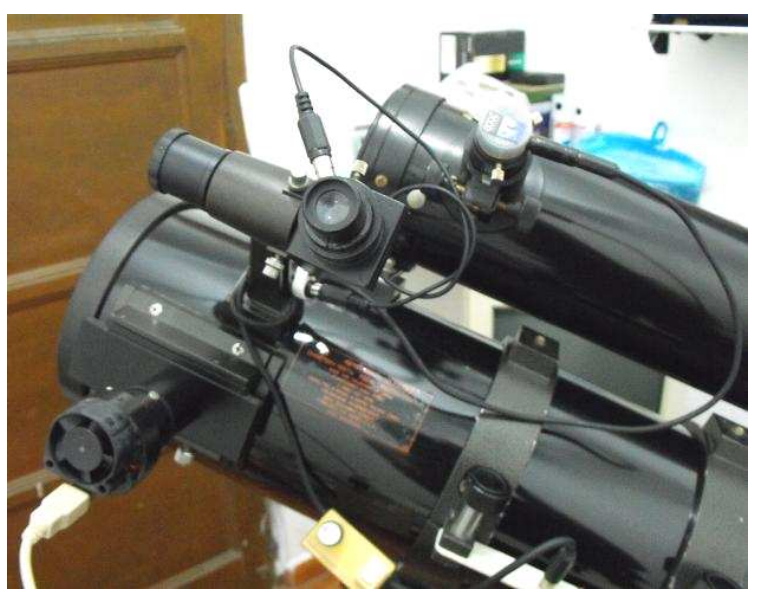

En agosto de 2009 y al no usar mas el espejo diagonal que había fabricado para usar en el telescopio guia, se lo adapte al buscador del telescopio para trabajar con mas comodidad, pero en la operación se me cayo el ocular del mismo y se rompieron los hilos, entonces le coloque un retículo doble y un sistema de iluminación que toma la alimentación del sistema que ya había construido anteriormente para el ocular de guiaje del telescopio buscador.

De este modo se ven los hilos en la oscuridad cuando se observa por el buscador. Como estos son dobles el cuadro formado por los cuatro hilos coincide con el campo abarcado por el sensor de la webcam Celestron NexImage en el telescopio 8" Barlow 2 X, así que solo con alinear con el buscador, el campo del telescopio queda dentro del sensor (ej imagen inferior M42)

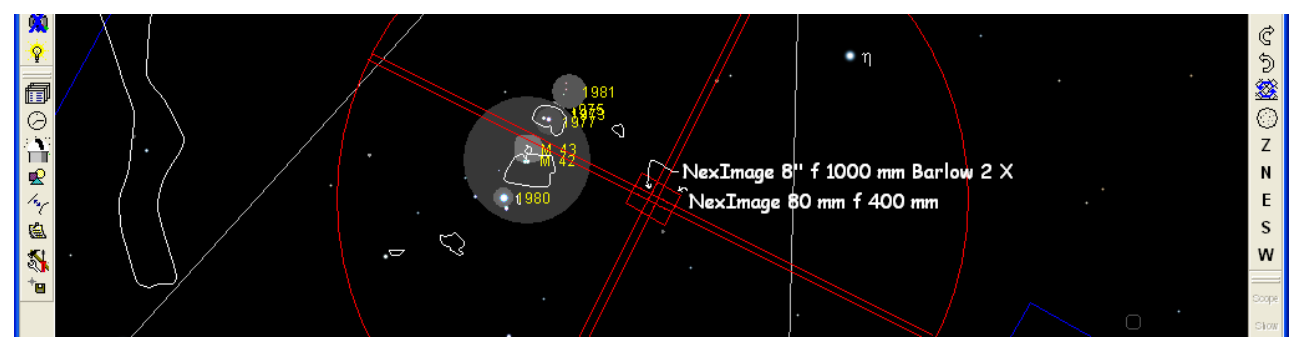